$2007$  (21) PDF

https://www.100test.com/kao\_ti2020/269/2021\_2022\_2007\_E5\_B9\_ B4\_E4\_BC\_9A\_c67\_269664.htm

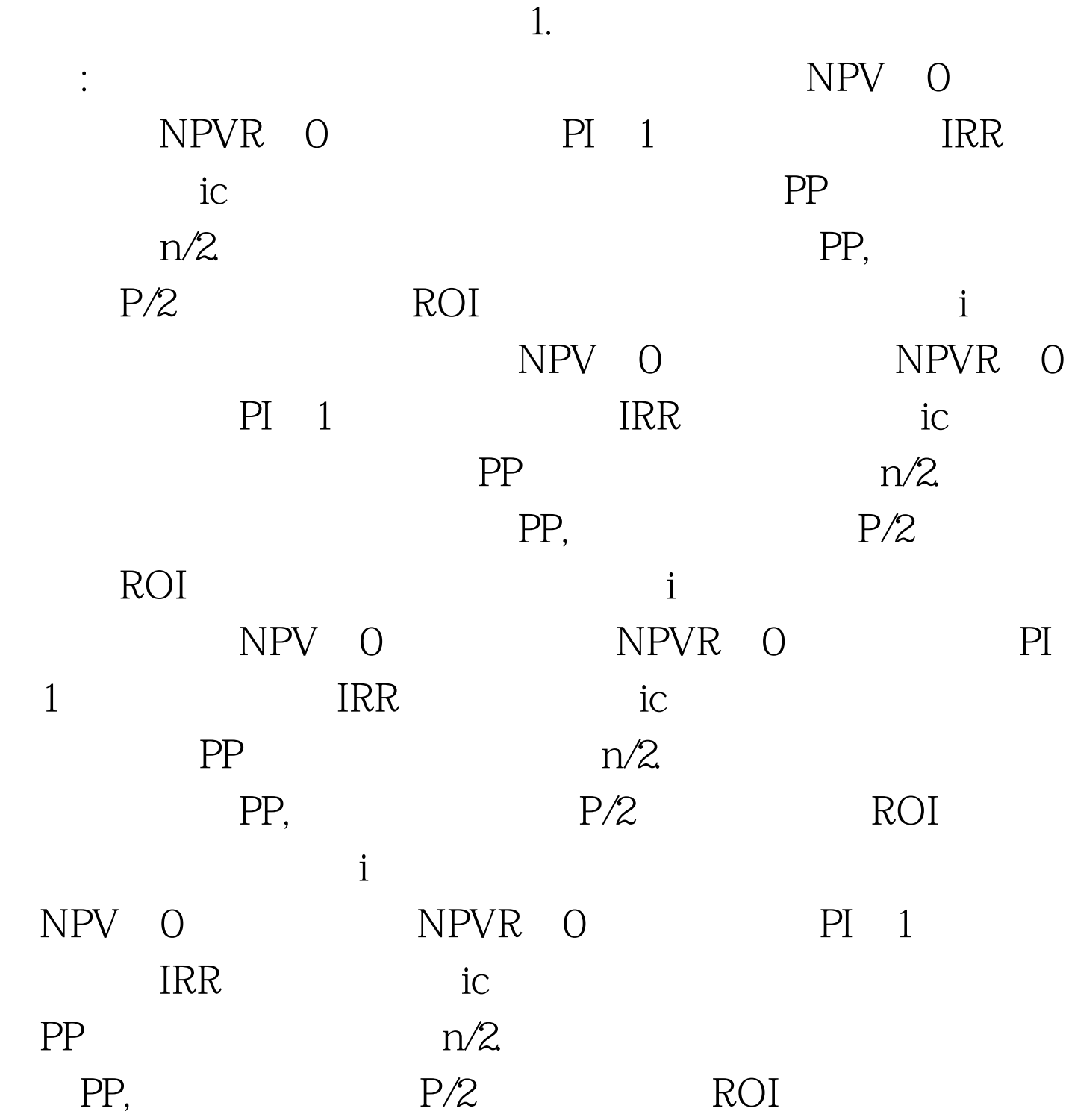

 $NPV$  1 2 期相等NPV最大者最优净现值率法比较备选方案的NPVR大 NPVR and  $NCF$  and  $1$  irreduces the  $1$ 相同(2)项目计算期相同△IRR≥ic, 投资大者优△IRR<ic  $=NPV/[P/A \quad n,i]$  1 2

 $\mathbf{i}$  , we can also also also contribute  $\mathbf{i}$  and  $\mathbf{j}$  and  $\mathbf{k}$ 

 $NPV$ 

 $1$  and  $2$  and  $3$ 

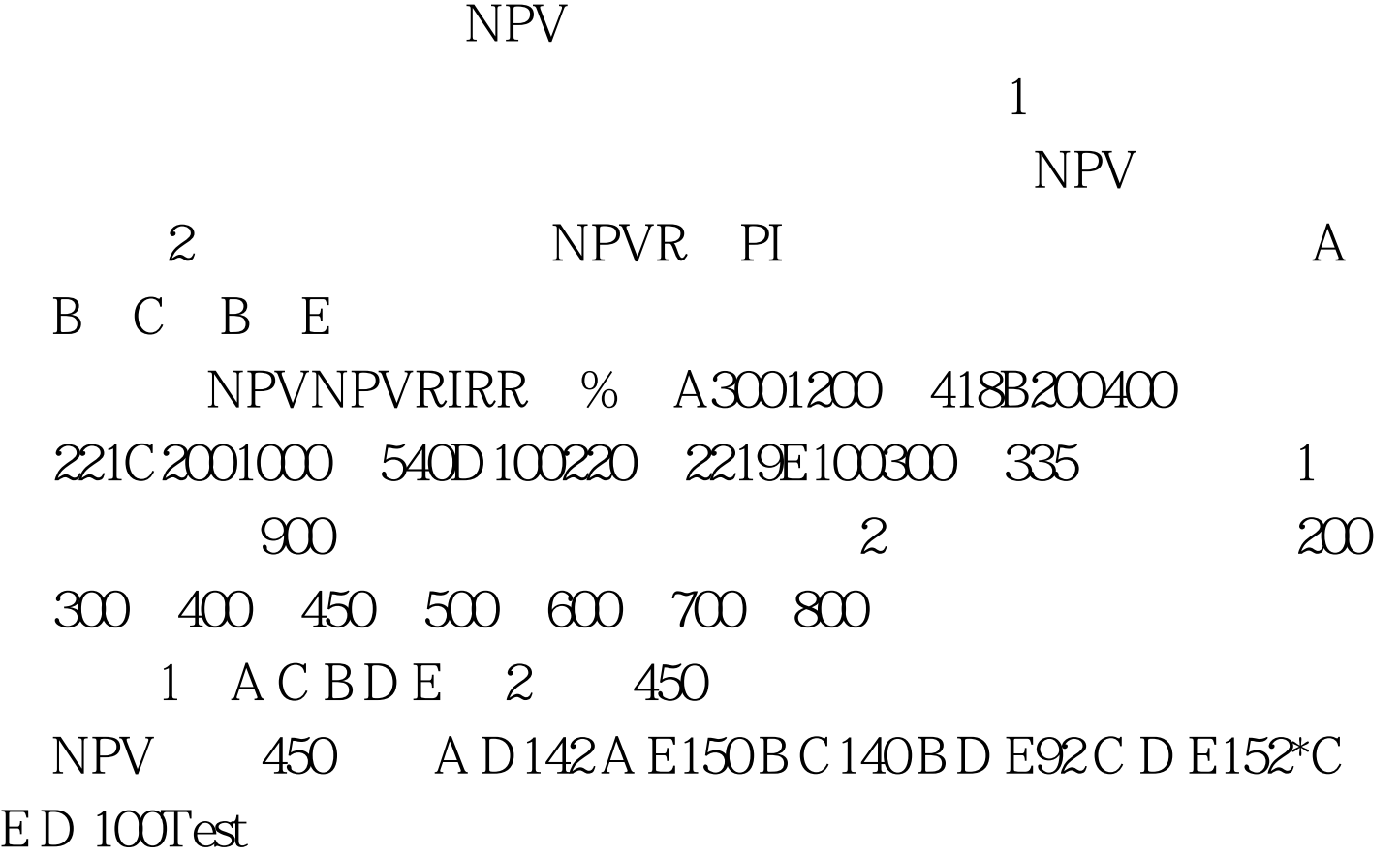

www.100test.com